## 用钻孔数据求岩层产状的BASIC程序

夶 银 山

(华东地质学院)

本程序可对一个钻孔连续三次进尺资料 的计算,确定在该三次进尺内地下岩层的产 状。具速度快、精度高和使用方便的优点, 并对在三次进尺内岩层产状有逐渐变化和在 度量数据时的人为误差具有一定的处理和纠 正能力。

例1某钻孔连续三次进尺 的数据 见表  $1<sub>o</sub>$ 

该实例在三次进尺内岩层产状 逐 渐 变 缓, 在赤平投影图上三个小圆既不相交也不 相切, 需要人为取折中值作为产状。本程序 可以对这种逐渐的变化进行处理, 计算结果 地下岩层面产状为160° Z44°, 与赤平 投影 的结果相符。

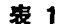

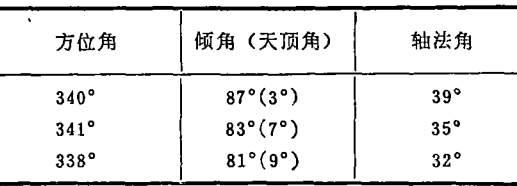

例2某钻孔连续三次进尺的数据见表  $2<sub>o</sub>$ 

该实例中数据具有人为的误差, 在赤平 投影图上前两个小圆相交于两个点, 第三个 小圆与前两个小圆既不相交也不相切。本程 序可对第三进尺原始数据的人为误差进行纠 正处理, 计算结果地下岩层面产状为301.9° ∠44.6°, 与赤平投影结果相符。

用本程序还可以对一个钻孔从上到下每 三次进尺叠进计算一次,确定钻孔所经过的 岩层产状。表3是经过适当修改后某钻孔资 料用APPLE-I型计算机算出的结果。

 $\mathcal{P}$ 

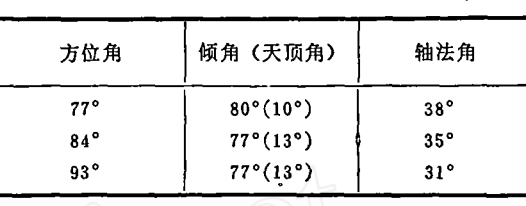

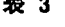

寿 9

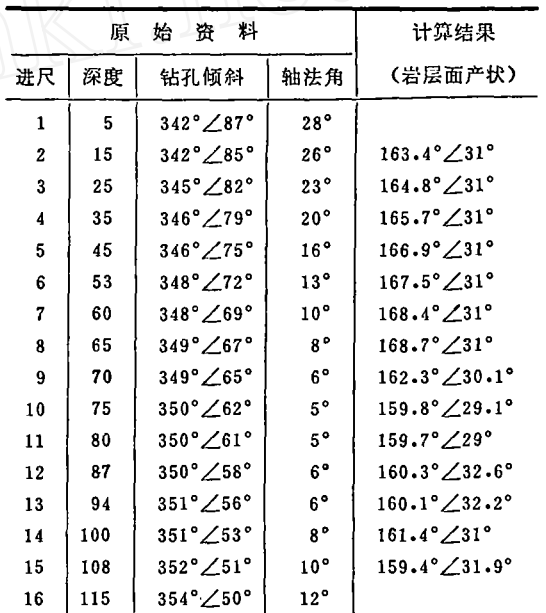

## BASIC程序:

10 H=3.1415922654 /2

- 20 DEF FN Q(T)=3.141592654/180 + T
- 30 DEF FN O(T)=INT (180/?.141592654 \* T\*  $10+0.5)/10$
- 40 DEF FN AS(T)=ATN  $(T/SQR(1-T*T))$
- 50 DEF FN AC(T)=H-ATN(T/SQR  $(1-T*T))$
- 60 PRINT TAB(20) "G";: INPUT "="; G
- $70 L=L+1$

80 IF G=0 GOTO 140

- 90 FOR  $I=1$  TO 3
- 100 PRINT "F(";I;"), S(";I;"', K(";I;"')"; INPUT"=";  $F(I)$ ,  $S(I)$ ,  $K(I)$
- 110 F(I)=FN Q(F(I)):S(I)=FN Q(S(I)): K(I)=  $FN Q(K(I))$

120 NEXT I 130 GOTO 270 140 IF L>1 GOTO 210 150 PRINT TAB(20); "N";: INPUT "="; N 160 FOR I=1 TO 2 170 READ  $F(I)$ ,  $S(I)$ ,  $K(I)$ 180 F(I)=FN Q(F(I)):S(I)=FN Q(S(I)):K(I)=  $FN O(K(I))$ 190 NEXT I 200 GOTO 250 210 IF L=N+1 THEN END 220 FOR  $I=2$  TO 3 230  $F(I-1)=F(I): S(I-1)=S(I):K(I-1)=K(I)$ 240 NEXT I 250 READ  $F(3)$ ,  $S(3)$ ,  $K(3)$ 260 F(3)=FN Q(F(3)):S(3)=FN Q(S(3)):K(3)=  $FN Q(K(3))$  $270 J=1$ 280 FOR I=2 TO 3 290 GOSUB 1300 300 IF ABS(C)>1 GOTO 330 310 YX(2 \* I-3)=P+FN AC(C): YX(2 \* I-2)=  $P-FN$  AC(C) 320 XP(I)=FN AS(COS (K(J))): GOTO 380 330 IF C>1 GOTO 360 340  $XP(I) = 2 * H - K(I) - Q$ 350 YX(2 \* I-3)=P+2 \* H: YX(2 \* I-2) =P+2 \* H: GOTO 380 360  $XP(I) = Q - K(I)$ 370 YX $(2 \cdot I - 3) = P: YX(2 \cdot I - 2) = P$ **380 NEXT I** 390 FOR I=1 TO 4 400 IF  $YX(1) > 4 * H$  THEN  $YX(1) = YX(1) - 4 *$ II: GOTO 420 410 IF YX(I)<0 THEN YX(I)=4  $+$  H-YX(I) 420 NEXT I 430 IF  $YX(1) = YX(2)$  AND  $YX(3) = YX(4)$ THEN  $Y(1) = YX(1): Y(2) = YX(3): GOTO$ 680 440 IF YX(1)= YX(2) THEN Y(1)=YX(1). GOTO 580 450 IF YX(3)= YX(4) THEN Y(2)=YX(3) GOTO 630 470 FOR  $I=1$  TO 2 480 FOR J=3 TO 4 490  $U(I, J) = YX(I) - YX(J)$ 500 IF U(I, J)>2 \* H THEN U(I, J)=4 \* H-U  $(I, J): YX(J)=YX(J)+4*H: GOTO 520$ 510 IF U(I, J) <- 2 \* H THEN U(I, J) = 4 \* H + U  $(I, J): YX(I)=YX(I)+4*H$ 520 U(I, J)=ABS (U(I, J)) 530 NEXT J 540 IF U(I, 3)>U(I, 4) THEN  $Y(I)=(YX(I)+$ YX(4))/2:GOTO 560 550  $Y(I)=(YX(I)+YX(3))/2$ 560 NEXT I 570 GOTO680 580 FOR J=3 TO 4

590 V(J)=FN AC(SIN(XP(2))  $\star$  SIN(XP(3))+  $COS (XP(2)) * COS(XP(3)) * COS(YX(1) YX(J))$ **600 NEXT J** 610 IF  $V(3) > V(4)$  THEN  $Y(2)=YX(4)$ : GOTO 680 620 Y(2)=YX(3): GOTO 680 630 FOR J=1 TO 2 640 V(J)=FN AC(SIN (XP(3)) + SIN(XP(2))+  $COS (XP(3)) * COS(XP(2)) * COS (YX(3) YX(J))$ **650 NEXT J** 660 IF V(1)>V(2) THEN Y(1)= YX(2):GOTO 680 670 Y(1)=YX(1) 680 FOR I=1 TO 2 690 IF  $Y(I) > 4 * H$  THEN  $Y(I) = Y(I) - 4 * H$ 700  $X(1)=XP(2):X(2)=XP(3)$ 710 NEXT I  $720 J = 1$ 730 FOR I=1 TO 2 740 GOSUB 1500 750  $XX(I)=ABS(XX):YY(I)=YY$ 760 NEXT I  $770$  J=2:1=3 780 GOSUB 1300 790 IF ABS (C) <= 1 GOTO 850 **ε00 IF C>1 GOTO 830** 810  $X(1)=2*H-K(1)-Q:X(2)=X(1)$ 820 Y(1)=P+2 \* H:Y(2)=P+2 \* H: GOTO 860 830  $X(1)=Q-K(1):X(2)=X(1)$ 840 Y(1)=P:Y(2)=P:GOTO 869 850 Y(1)=P+FN AC(C):Y(2)=P-FN AC(C).  $X(1)$ =FN AS (COS(K(J))): $X(2)$ =X(1) 860 FOR I=1 TO 2 870 GOSUB 1500 880  $XX(I+2) = ABS (XX)$ 890 YY(I+2)=YY 900 NEXT I 910 FOR I=1 TO 2 920 FOR J=3 TO 4 930 W(I, J)=FN AC(SIN  $(XX(1))$  + SIN  $(XX(J))$  + COS  $(XX(I))$  + COS  $(XX(J))$  +  $COS (YY(I)-Y Y(J)))$ 940 NEXT J 950 IF W(I, 3)>W(I, 4) THEN E(I)=4:GOTO 970  $$60 E(I)=3$$ 970 NEXT I 980 PR\*1 990  $1=E(1):J=E(2)$ 1000 IF  $W(1,1) > W(2, 1)$  THEN I=2: GOTO 1020 1010  $J=I:I=1$ 1020 IF W(I, J)>H/9 GOTO 1160 1030  $YP=YY(I)-YY(J)$ 1040 IF  $YP>2*H$  THEN  $YP=4*H-YP:YY(J)$  $=$ YY(J)+4  $*$  H

1

1050 IF YP<-2 + H THEN YP=4 + H+YP:Y  $Y(I)=YY(I)+4*H$ 

1060 YP=ABS  $(YP)$ 

1070 IF YY(I)>YY(J) THEN Y=YY(J)+YP/2: GOTO 1090

1080  $Y=YY(I)+YP/2$ 

- 1090  $X=(XX(I)+XX(J))/2$
- 1100 IF  $Y>4*H$  THEN  $Y=Y-4*H$
- 1110 IF  $Y>2*H$  THEN  $Y=Y-2*H$ : GOTO 1130
- 1120  $Y=2*H+Y$
- 1130  $X=H-X$
- 1140 PRINT "[";L;"] The occurence of layer  $is:$ "
- 1150 PRINT TAB(6); "dip="; FN O(Y); TAB (18); "dip angle="; FN  $O(X)$ : GOTO 1180
- 1160 PRINT "[";L;"] The angle distance which is the closest to two possible normal  $W =$ ";  $FN O(W(I, J))$
- 1170 PRINT" Occurence instability!"
- 1180 PRINT: PR\*0
- 1190 IF G=0 GOTO 1220
- 1200 PRINT "Will you want to calculate? (y/ n)";: INPUT Ds
- 1210 IF Ds="N" GOTO 1230
- 1220 GOTO 70
- 1230 END
- 1300 REM  $-SUB-1$
- 1310 W=FN AC(-COS  $(S(I)) * SIN$  (F(J)-F  $(1))$
- 1320 M=H+FN AS( $-COS(S(I))$  + COS (F(J)- $F(I)/SQR(I-(COS)(W))^{(2)})$
- 1330 Q=FN AS(SIN (W)  $*$  SIN(M+H-S(J)))
- 1340 GOSUB 2000
- 1350  $P = F$
- 1360 C=(COS(K (I))-SIN (Q)  $*$  COS (K (J)))/  $(COS(Q) * SIN (K(J)))$
- 1370 RETURN
- 1500 REM-SUB-2
- 1510 W=FN AC(-COS  $(X(I)) * SIN (F(J)-Y)$  $(I))$
- 1520 XM=H+FN AS(-COS (X(I))  $*$  COS (F(J)- $Y(I))/SQR$  (1-(COS  $(X(I)) * SIN$  (F(J)- $Y(I))\big(\wedge 2)\big)$

```
1530 M = XM - 2 * H + 2 * S(J)
```

```
1540 GOSUB 2000
```
- 1550 XX=FN AS(SIN(W)  $\ast$  SIN(XM-H+S(J)))
- 1560 IF XX>0 GOTO 1590
- 1570 IF  $F>2*H$  THEN  $YY=F-2*H$ : GOTO 1600 1580 YY=F+2 + H: GOTO 1600
- 1590 YY=F
- 1600 RETURN
- 2000 REM-SUB-3
- 2010 A=SIN (W)  $*$  COS (F(J))  $*$  COS(M+H-S  $(J)$ )-COS  $(W) *$  SIN(F(J))

2020 B=SIN (W)  $*$  SIN (F(J))  $*$  COS (M+H-S (J))+ $COS$  (W)  $*COS$  (F(J)) 2030 IF A=0 GOTO 2090 2040 IF A>0 GOTO 2060 2050 F=ATN (B/A)+2 \* H: GOTO 2120 2060 IF B>0 GOTO 2080 2070 F=ATN (B/A)+4 · H: GOTO 2120  $2080F = ATN(B/A)$ : GOTO 2120 2090 IF B>0 GOTO 2110 2100 F=3 + H: GOTO 2120 2110 F=H 2120 RETURN 3000 DATA.......

## 程序使用说明

本程序是以数学计算方法采用BASIC语 言编写,系在APPLE一】型计算机上通过。

数据输入的方法有两种, 用开关"G" 控制, 程序运行时, 屏幕上出现"G="的 字样,可根据需要从键盘上输入0或1以选 择数据输入方法。

如果G=1, 屏幕上先继出现 "F(I)、  $S(I)$ ,  $K(I) =$ "  $(I=1, 2, 3)$  的数 据 索 询信号, 依次输入三次进尺的钻孔方位角、 倾角和轴法角, 并各按 一次 "RETURN" 键, 自动打印出第一组数据的计算结果。接 着屏幕上出现"你还 要计算(Y/N)?"的字 样, 如果还要计算,输入"Y"按"RETURN" 键后,再输入另外三次进尺的数据;否则输 入"N", 按"RETURN"键后, 程序运行 结束。

如果G=0, 需在程序运行前, 在 3000 行号的DATA语句中,按钻孔方位角、倾角和 轴法角的顺序一次输入完全部数据。程序运 行时,从键盘上输入"0",按"RETURN" 键后,屏幕上出现"N=",要求提示计算机一 共叠进计算几组数据, 需要输入一个比进尺 数少 2 的数字, 按"RETURN"键后, 计 算机自动从DATA语句中读入数据(第一次 读入三次进尺的数据, 以后每次只读入一次 进尺的数据,并在上一组中保存后两次进尺 的数据,组成一新的数据组)。每计算完一 组数据时,打印机自动打出该组计算结果。